## Package 'SPCompute'

October 12, 2022

Type Package

Title Compute Power or Sample Size for GWAS with Covariate Effect Version 1.0.2 Author Ziang Zhang, Lei Sun Maintainer Ziang Zhang <aguero.zhang@mail.utoronto.ca> Description Fast computation of the required sample size or the achieved power, for GWAS studies with different types of covariate effects and different types of covariate-gene dependency structure. For the detailed description of the methodology, see Zhang (2022) ``Power and Sample Size Computation for Genetic Association Studies of Binary Traits: Accounting for Covariate Effects" [<arXiv:2203.15641>](https://arxiv.org/abs/2203.15641). License GPL  $(>= 3)$ Imports Matrix, stats Suggests knitr, rmarkdown, testthat VignetteBuilder knitr Encoding UTF-8 RoxygenNote 7.1.1 NeedsCompilation no Repository CRAN

Date/Publication 2022-09-05 21:00:02 UTC

## R topics documented:

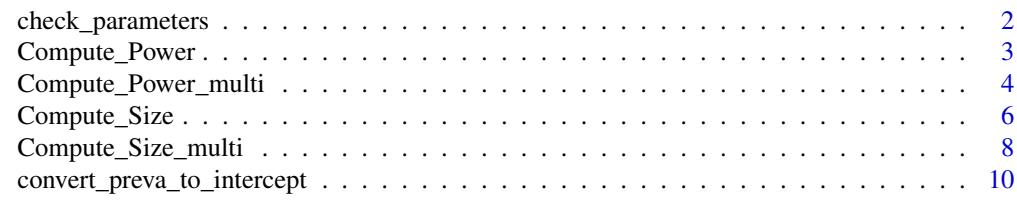

**Index** [12](#page-11-0)

<span id="page-1-0"></span>check\_parameters *Check if the parameter list contains all the parameters required for the computation.*

#### Description

Check if the parameter list contains all the parameters required for the computation.

#### Usage

check\_parameters(parameters, response, covariate)

#### Arguments

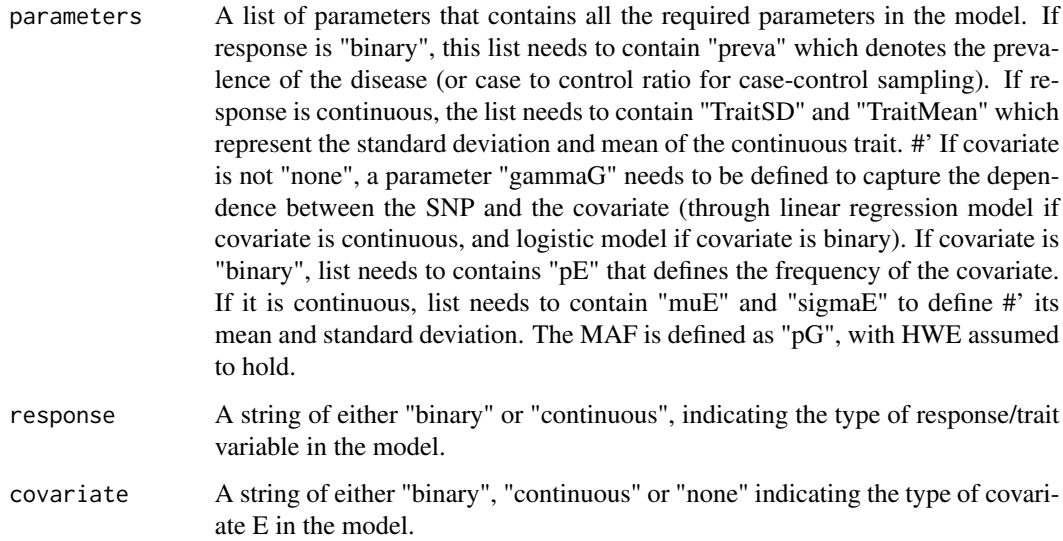

#### Value

TRUE or FALSE if all the parameters are correctly defined.

#### Examples

```
parameters \leq list(TraitMean = 0.3, TraitSD = 1, pG = 0.2, betaG = \log(1.1),
beta = \log(1.1), muE = 0, sigmaE = 3, gammaG = \log(2.1))
```
SPCompute::check\_parameters(parameters, "continuous", "continuous")

<span id="page-2-0"></span>

#### Description

Compute the Power of an association study, at a given sample size.

#### Usage

```
Compute_Power(
 parameters,
 n,
 response = "binary",
 covariate = "binary",
 mode = "additive",alpha = 0.05,
  seed = 123,
 LargePowerApproxi = FALSE,
 searchSizeGamma0 = 100,
  searchSizeBeta0 = 100,
 B = 10000,
 method = "semi-sim"
)
```
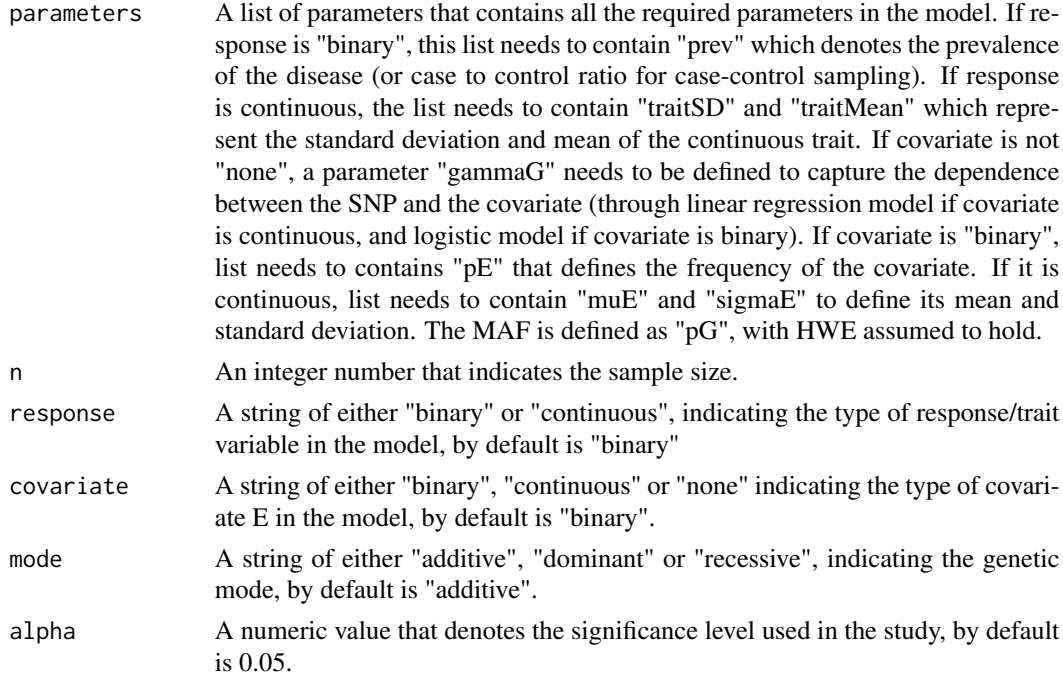

<span id="page-3-0"></span>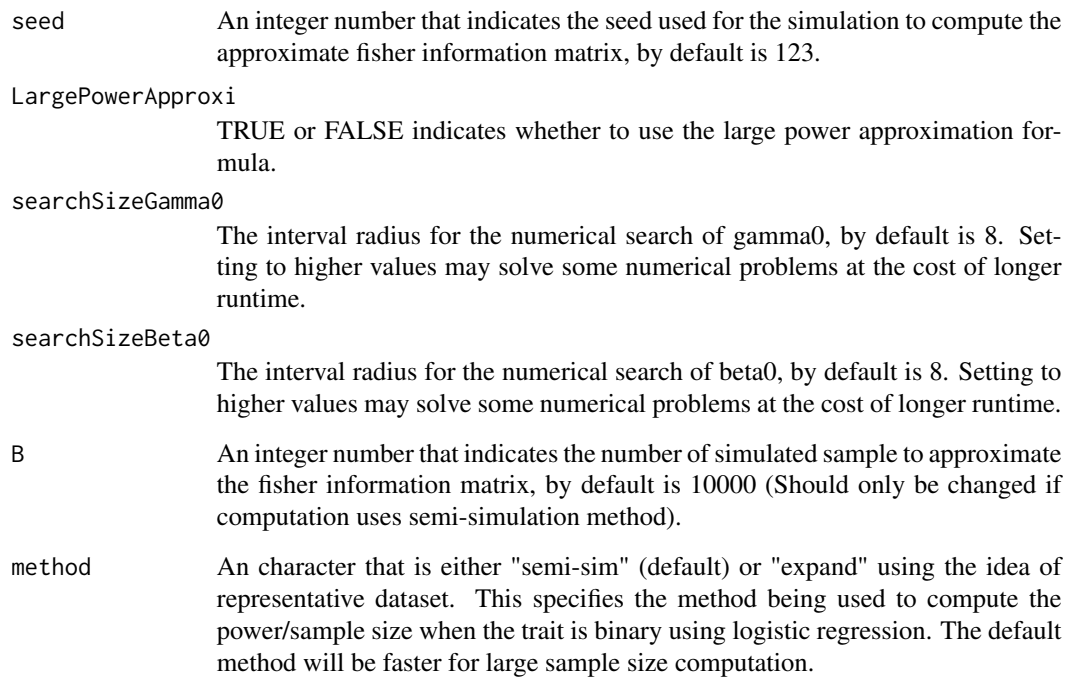

The power that can be achieved at the given sample size.

#### Examples

```
parameters \leq list(TraitMean = 0.3, TraitSD = 1, pG = 0.2, betaG = \log(1.1),
betaE = log(1.1), muE = 0, sigmaE = 3, gammaG = log(2.1))
Compute_Power(parameters, n = 1000, response = "continuous",
covariate = "continuous", method = "semi-sim")
```
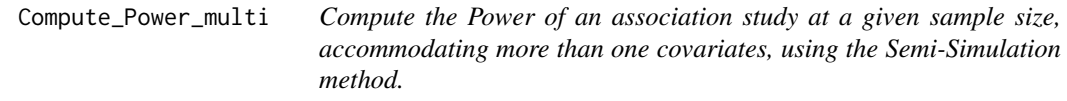

#### Description

Compute the Power of an association study at a given sample size, accommodating more than one covariates, using the Semi-Simulation method.

#### Compute\_Power\_multi 5

#### Usage

```
Compute_Power_multi(
  parameters,
  n,
  response = "binary",
  covariate,
  mode = "additive",
  alpha = 0.05,
  seed = 123,
  searchSizeBeta0 = 8,
  searchSizeGamma0 = 8,
  LargePowerApproxi = FALSE,
  B = 10000
\mathcal{L}
```
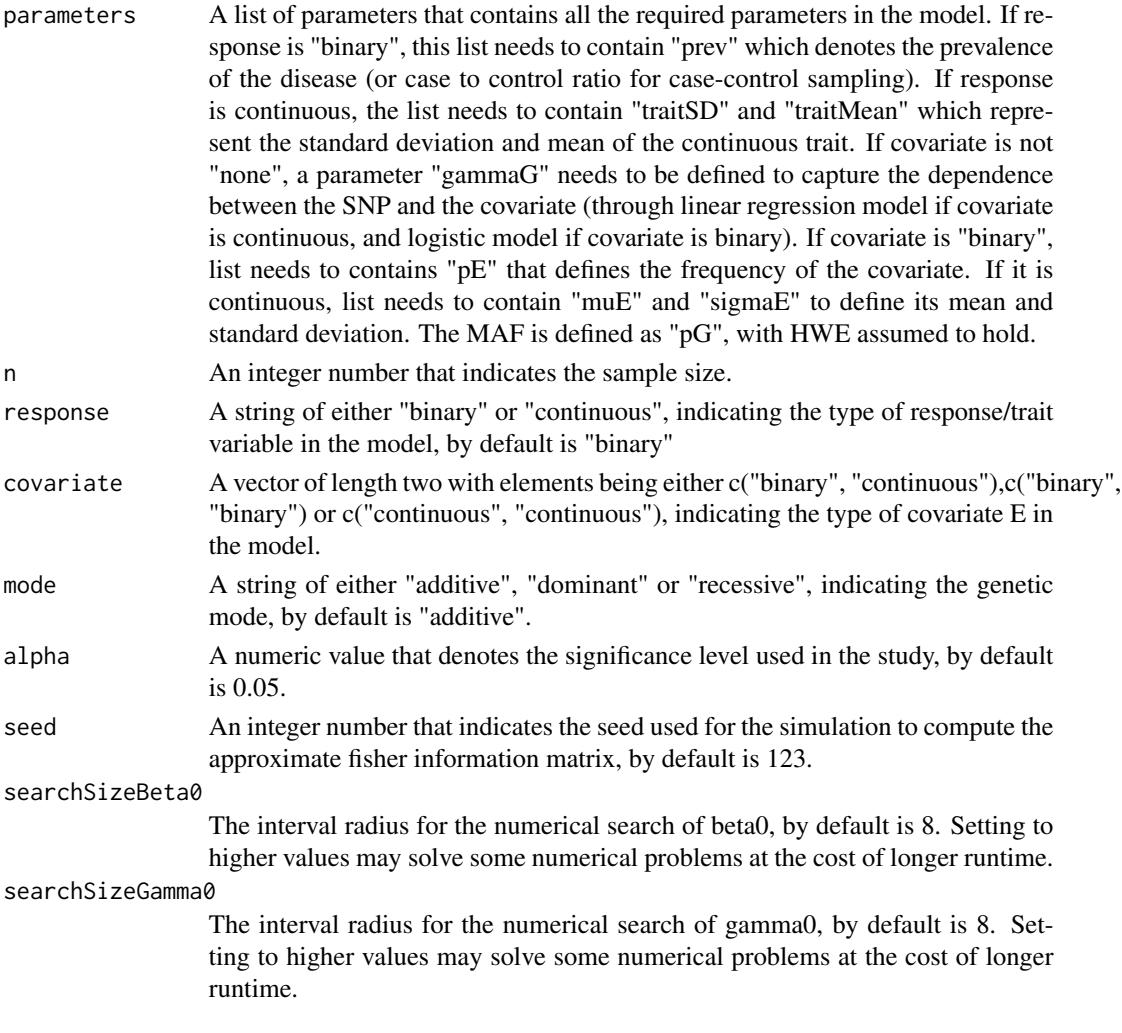

<span id="page-5-0"></span>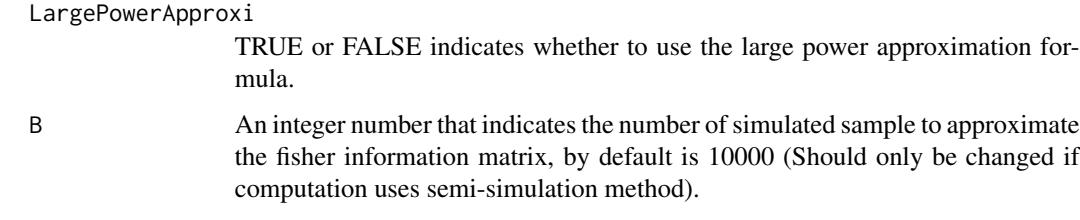

The power that can be achieved at the given sample size.

#### Examples

```
parameters \le list(TraitMean = 0.3, TraitSD = 1, pG = 0.2, betaG = \log(1.1),
beta = c(log(1.1), log(1.2)),muE = 0, sigmaE = 3, gammaG = c(log(2.1), log(2.2)), pE = 0.4)SPCompute::Compute_Power_multi(parameters, n = 1000, response = "continuous",
covariate = c("binary", "continuous"))
```
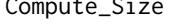

Compute\_Size *Compute the sample size of an association study, to achieve a target power.*

#### Description

Compute the sample size of an association study, to achieve a target power.

#### Usage

```
Compute_Size(
 parameters,
 PowerAim,
 response = "binary",
 covariate = "binary",
 mode = "additive",
 alpha = 0.05,
  seed = 123,
 LargePowerApproxi = FALSE,
  searchSizeGamma0 = 100,
  searchSizeBeta0 = 100,
 B = 10000,
 method = "semi-sim",
 lower.lim.n = 1000,
  upper.lim.n = 8e+05)
```
### Compute\_Size 7

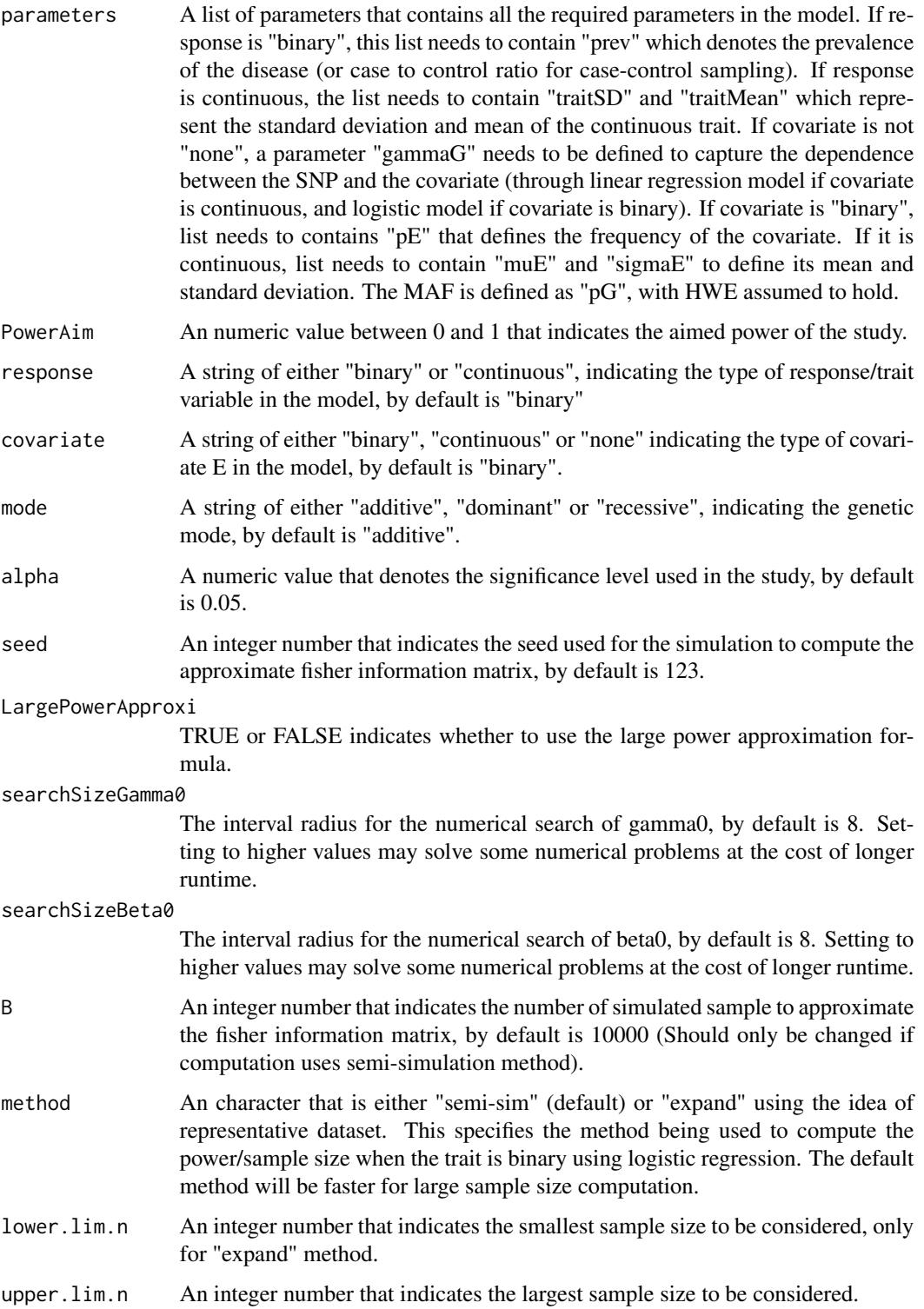

<span id="page-7-0"></span>The required sample size.

#### Examples

```
parameters \leq list(TraitMean = 0.3, TraitSD = 1, pG = 0.2, betaG = \log(1.1),
beta = log(1.1), muE = 0, sigmaE = 3, gammaG = log(2.1))
```

```
Compute_Size(parameters, PowerAim = 0.8, response = "continuous",
covariate = "continuous", method = "semi-sim")
```
Compute\_Size\_multi *Compute the sample size of an association study to achieve a target power for multiple E's, using semi-sim.*

#### Description

Compute the sample size of an association study to achieve a target power for multiple E's, using semi-sim.

#### Usage

```
Compute_Size_multi(
 parameters,
 PowerAim,
  response = "binary",
  covariate,
 mode = "additive",
  alpha = 0.05,
  seed = 123,
  LargePowerApproxi = FALSE,
  searchSizeGamma0 = 100,
  searchSizeBeta0 = 100,
 B = 10000,
 upper.lim.n = 8e+05\lambda
```

```
parameters A list of parameters that contains all the required parameters in the model. If re-
                   sponse is "binary", this list needs to contain "prev" which denotes the prevalence
                   of the disease (or case to control ratio for case-control sampling). If response
                   is continuous, the list needs to contain "traitSD" and "traitMean" which repre-
                   sent the standard deviation and mean of the continuous trait. If covariate is not
                   "none", a parameter "gammaG" needs to be defined to capture the dependence
                   between the SNP and the covariate (through linear regression model if covariate
                   is continuous, and logistic model if covariate is binary). If covariate is "binary",
```
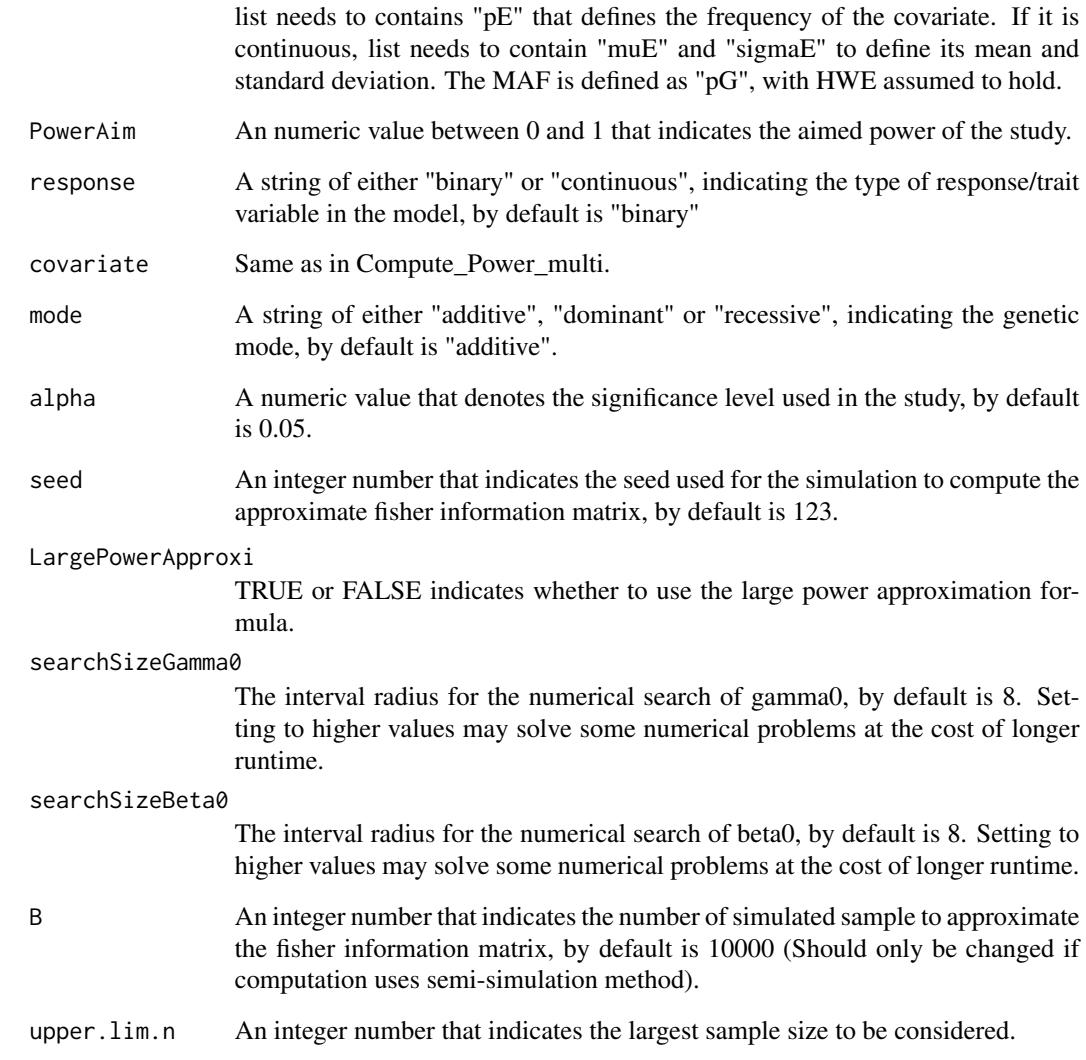

The required sample size.

#### Examples

```
parameters <- list(TraitMean = 0.3, TraitSD = 1, pG = 0.2,
betaG = log(1.1), betaE = c(log(1.1), log(1.2)),
muE = 0, sigmaE = 3, gammaG = c(log(2.1), log(2.2)), pE = 0.4)
SPCompute::Compute_Size_multi(parameters, PowerAim = 0.8,
response = "continuous", covariate = c("binary", "continuous"))
```

```
convert_preva_to_intercept
```
*Convert the prevalence value to the intercept value beta0.*

#### Description

Convert the prevalence value to the intercept value beta0.

#### Usage

```
convert_preva_to_intercept(
  parameters,
  mode = "additive",
  covariate = "binary",
  seed = 123,
  B = 10000,searchSizeBeta0 = 8,
  searchSizeGamma0 = 8
\mathcal{L}
```
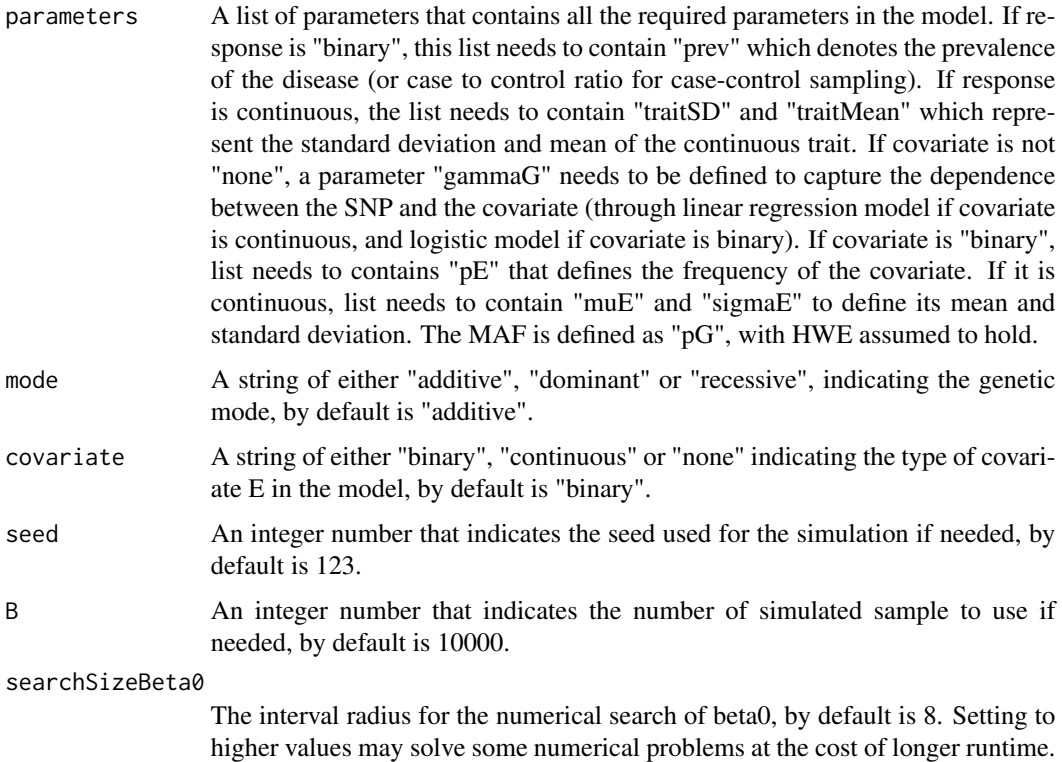

searchSizeGamma0

The interval radius for the numerical search of gamma0, by default is 8. Setting to higher values may solve some numerical problems at the cost of longer runtime.

#### Value

The corresponding gamma0, beta0 and residual variance of E (if applicable).

#### Examples

```
convert_preva_to_intercept(parameters = list(preva = 0.2, betaG = 0.6, betaE = c(0.9),
gammaG = c(0.2), muE = c(0), sigmaE = c(1), pG = 0.3), covariate = "continuous")
```
# <span id="page-11-0"></span>Index

check\_parameters, [2](#page-1-0) Compute\_Power, [3](#page-2-0) Compute\_Power\_multi, [4](#page-3-0) Compute\_Size, [6](#page-5-0) Compute\_Size\_multi, [8](#page-7-0) convert\_preva\_to\_intercept, [10](#page-9-0)